# Technologie i aplikacje mobilne - opis przedmiotu

## Informacje ogólne

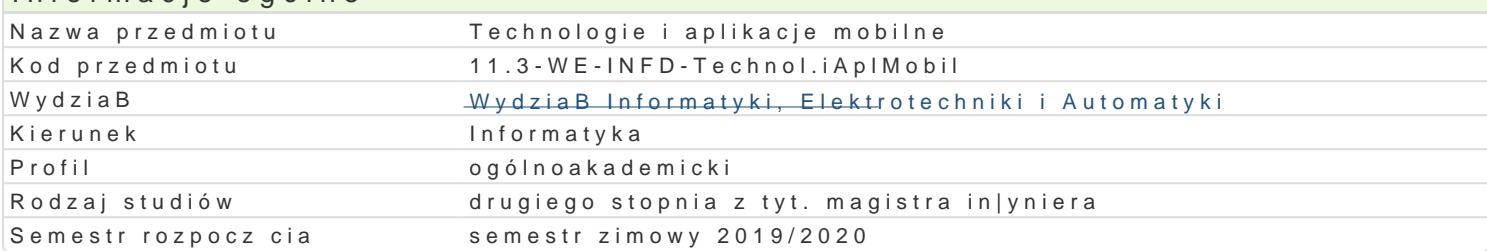

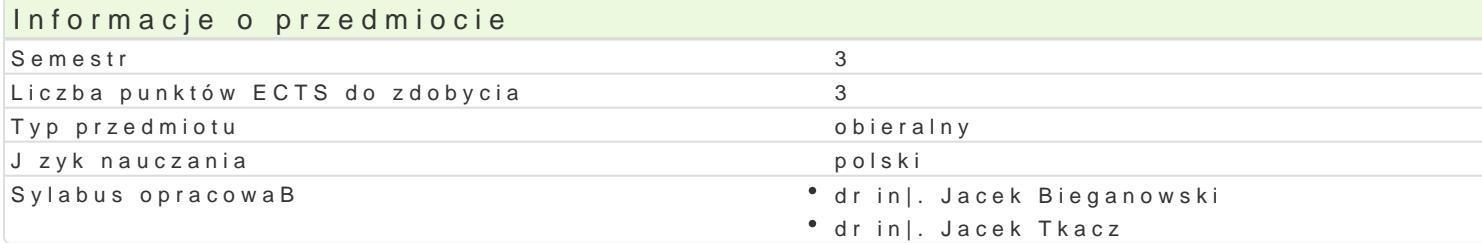

#### Formy zaj

.

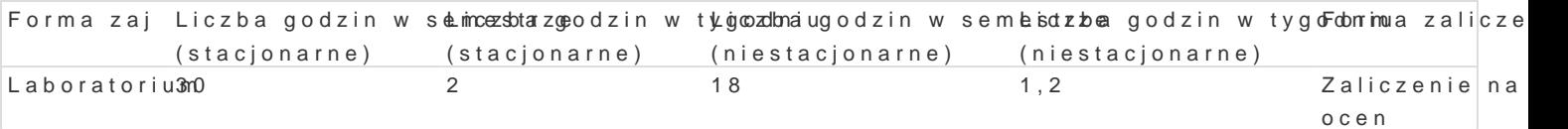

## Cel przedmiotu

Zapoznanie studentów z technikami projektowania i implementacji multiplatformowych aplikacji mobil projektowania i implementacji aplikacji mobilnych ukierunkowanych na wieloplatformowo[.

#### Wymagania wstpne

Podstawy programowania.

## Zakres tematyczny

Wprowadzenie do projektowania multiplatformowych aplikacji mobilnych (np. Xamarin, Apache Cordov programistycznego. Kompilacja na system docelowy. Praca z emulatorami oraz urz dzeniami. Projekto Aplikacje zorientowane na usBugi. Dost p oraz synchronizacja z zewn trznymi zródBami danych. Odcz komunikacji z wykorzystaniem technologii bezprzewodowych: Bluetooth, IrDA, NFC. JSON i XML jako

## Metody ksztaBcenia

Laboratorium: wiczenia laboratoryjne

#### Efekty uczenia si i metody weryfikacji osigania efektów uczenia si Opis efektu Symbole efektów Metody weryfikacji Forma zaj

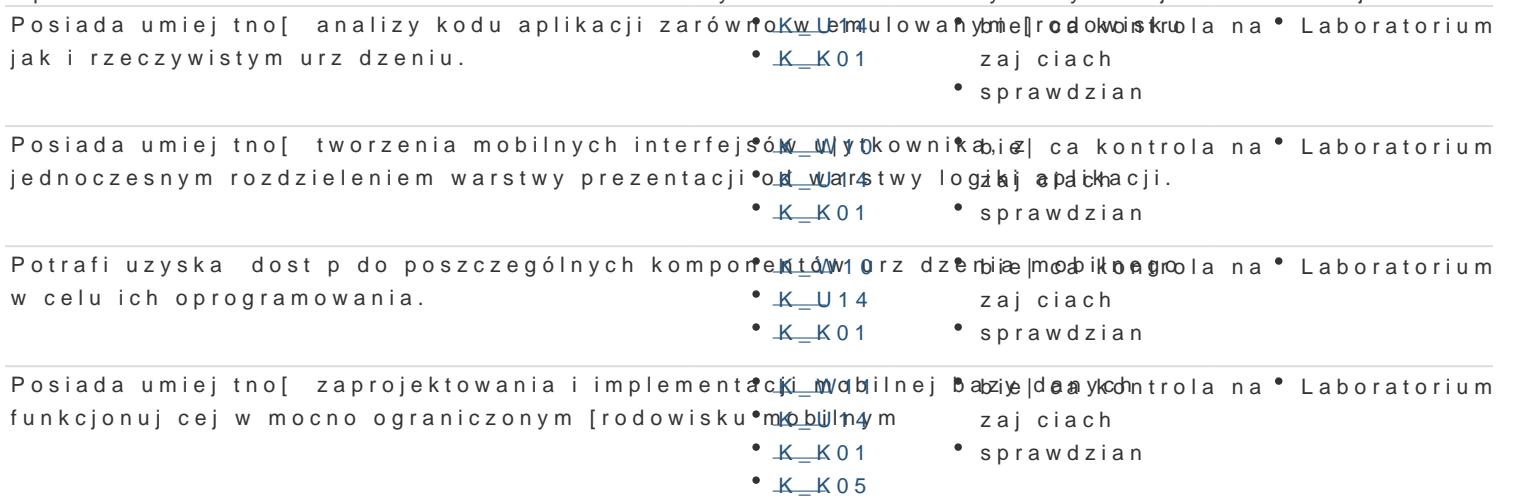

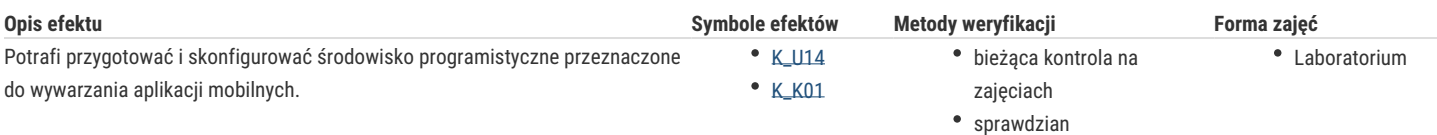

## Warunki zaliczenia

Laboratorium: warunkiem zaliczenia jest uzyskanie pozytywnych ocen ze wszystkich ćwiczeń laboratoryjnych, przewidzianych do realizacji w ramach programu laboratorium.

### Literatura podstawowa

- 1. C. Collins, M. Galpin, M. Kaeppler: Android w praktyce. Helion 2012.
- 2. S. Hashimi, S. Komatineni, D. MacLean: Android 3. Tworzenie aplikacji. Helion 2012.
- 3. Daniel S. F.: Xamarin. Tworzenie interfejsów użytkownika, Helion 2017.
- 4. Taskos G.: Xamarin. Tworzenie aplikacji cross-platform. Receptury. Helion, 2017.
- 5. Griffith C.: Mobile App Development with Ionic, Revised Edition. Cross-Platform Apps with Ionic, Angular, and Cordova. Helion, 2017.
- 6. Munro J.: 20 Recipes for Programming PhoneGap. Cross-Platform Mobile Development for Android and iPhone, Helion, 2012.

#### Literatura uzupełniająca

- 1. Januszewski J.: System GPS i inne systemy satelitarne w nawigacji morskiej, WSM, 2004.
- 2. Clark M.: Wireless Access Networks, Wiley, 2002.

#### Uwagi

Zmodyfikowane przez dr inż. Jacek Bieganowski (ostatnia modyfikacja: 06-05-2019 15:42)

Wygenerowano automatycznie z systemu SylabUZ